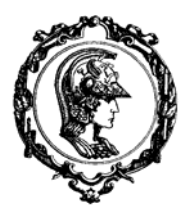

ESCOLA POLITÉCNICA DA UNIVERSIDADE DE SÃO PAULO

 Avenida Professor Mello Moraes nº2231 CEP05508-900 São Paulo SP Telefone: (011) 818-5337

## Departamento de Engenharia Mecânica

### **PMC 2200 - MECÂNICA B – EMSC#02 - 22/04/2008**

### **Exercício de Modelagem e Simulação Computacional # 02**

Considere, conforme mostra a figura abaixo, um pião simétrico, sujeito à ação da força peso, deprezando qualquer forma de atrito. O eixo fixo *OZ* é vertical e *O* é uma articulação. Nestas condições, pode-se mostrar que uma única equação diferencial ordinária, não-linear, rege o movimento do 'pião',

$$
I\ddot{\theta} + \frac{(\alpha - \beta \cos \theta)(\beta - \alpha \cos \theta)}{\text{Isen}^3 \theta} = mgz_c \text{sen}\theta \tag{1}
$$

onde  $\alpha = K_{oz}, \beta = K_{oz}$ , componentes do momento angular nas direções OZ e Oz, são dois invariantes do movimento. Note que os parâmetros  $\alpha = K_{oz}$ ,  $\beta = K_{oz}$ , dependem apenas das condições iniciais.

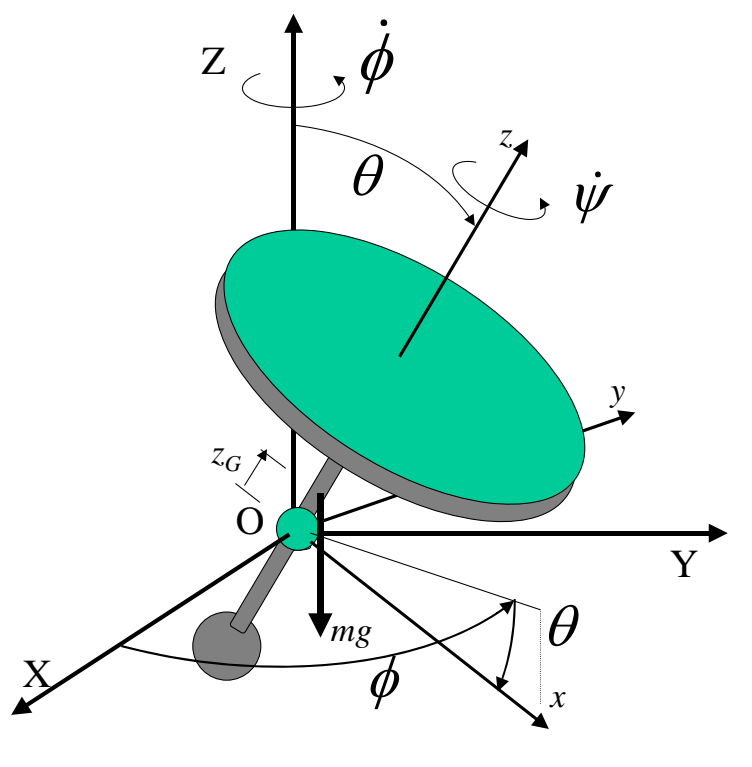

**Figura 1 - Pião**

As tarefas solicitadas são de três naturezas:

- 1. Modelagem do sistema dinâmico: estudando a dedução das equações do movimento e interpretando-as.
- 2. Modelagem do sistema através do *software* SCILAB, utilizando a ferramenta SCICOS.
- 3. Simulação do modelo computacional, com consequente análise e interpretação dos resultados numéricos.

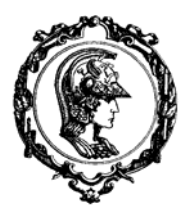

# ESCOLA POLITÉCNICA DA UNIVERSIDADE DE SÃO PAULO

 Avenida Professor Mello Moraes nº2231 CEP05508-900 São Paulo SP Telefone: (011) 818-5337 Fax (011) 813-1886

## Departamento de Engenharia Mecânica

#### **1 Modelagem do sistema dinâmico; deduzindo as equações do movimento.**

- (a) Deduza a equação (1).
- (b) Interprete a situação particular de precessão estacionária, agora em termos dos invariantes  $\alpha = K_{\alpha z}$ ,  $\beta = K_{\alpha z}$ , utilizando a equação (1) acima.
- (c) Determine o valor da taxa de precessão estacionária  $\dot{\phi} = \Omega$ , considerando conhecidos os valores aa taxa de rotação própria  $\dot{\psi} = \omega$ , constante, e do ângulo de equilíbrio  $\theta$ .
- (d) Discuta a estabilidade giroscópica, considerando os seguintes casos:  $J > I$  (pião "achatado") e  $J < I$  (pião "esbelto"). O que você pode concluir?

#### **2 Modelagem do sistema através do** *software* **SCILAB, utilizando a ferramenta SCICOS.**

- (e) Elabore em ambiente SCILAB/SCICOS um diagrama de blocos de acordo com a apostila tutorial, representando a equação (1). A saída desta equação será a posição angular  $\theta$ .
- **3 Simulação do modelo computacional, com consequente análise e interpretação dos resultados numéricos**
- (f) Teste o modelo SCILAB. Simule primeiramente o caso ideal de precessão estacionária, com os dados e condições iniciais abaixo. Plote gráficos de:  $\theta(t)$ ; $\dot{\phi}(t)$ ; $\dot{\phi}(t)$ ; $\dot{\phi}(t)$ ; $\dot{\psi}(t)$ ;  $X_G(t)$ , $Y_G(t)$ , $Z_G(t)$  e  $Y_G(X_G)$ . Plote o gráfico tridimensional  $Z_G(t) = Z_G(X_G(t), Y_G(t))$ . Analise o resultado e interprete-o.
- (g) Com os mesmos dados e condições iniciais  $\psi(0), \dot{\phi}(0), \dot{\theta}(0)$ , utilize agora um valor inicial do ângulo de nutação diferente de  $\overline{\theta}$ , digamos,  $\theta(0) = \pi/3$ , e repita a simulação. Plote gráficos de:  $\theta(t)$ ; $\phi(t)$ ; $\dot{\phi}(t)$ ; $\dot{\phi}(t)$ ; $\dot{\phi}(t)$ ;  $X_G(t)$ ,  $Y_G(t)$ ,  $Z_G(t)$  e  $Y_G(X_G)$ . Plote o gráfico tridimensional  $Z_G(t) = Z_G(X_G(t)$ ,  $Y_G(t)$ ). Analise o resultado e interprete-o.
- (h) Aumente a rotação própria inicial  $\dot{\psi}(0) = 2.0 \text{rad/s}$ . Repita a simulação e a análise. O que você pode concluir a respeito da restauração giroscópica?
- (i) Diminua a rotação própria inicial para  $\dot{\psi}(0) = 0.5$ rad/s. Repita a simulação e a análise. Interprete o movimento.
- (j) Varie sistematicamente dados e parâmetros iniciais. Explore seu modelo SCILAB, procurando compreender as várias possibilidades de movimento que mesmo este caso particular apresenta. Mantendo os demais parâmetros e condições inalteradas, faça, por exemplo:
	- (1)  $J = I/2$
	- (2)  $J = 2I \text{ e } \dot{\theta}(0) = \pm 0.01$ ;  $\pm 0.05$ ;  $\pm 0.075$ ;  $\pm 0.1$ ;  $\pm 0.125$ ;  $\pm 0.150$  (rad/s)
	- (3)  $J = 2I$  e  $z_G = 0$  ou  $z_G = -0.2m$ .

#### DADOS PARA SIMULAÇÃO:

condições iniciais :  $\overline{\theta} = \pi/4$ ;  $\dot{\psi}(0) = 1.0$  rad/s;  $\dot{\theta}(0) = 0$  $m = 0.1 \text{kg}$ ;  $g = 10 \text{m/s}^2$ ;  $z_G = 0.2 \text{m}$ ;  $I = 1.0 \text{kg m}^2$ ;  $J = 2I$ ;